## ESEMPIO 1

La sezione in figura (il disegno non è in scala) è sottoposta a  $\nu$ una forza di compressione  $F = 20$  kN applicata nel punto C.

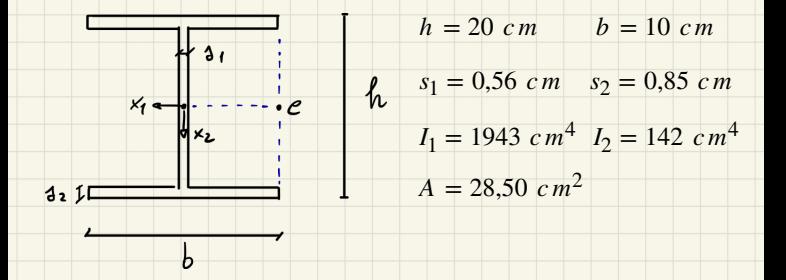

Calcolare le tensioni normali tracciandone il diagramma e indicandone i valori significativi. Disegnare inoltre gli assi di flessione e di sollecitazione.

## • Svolgimento

La sezione è soggetta a una forza normale eccentrica di compressione:

 $N = -F$   $\rightarrow$   $N = -20$  *kN* 

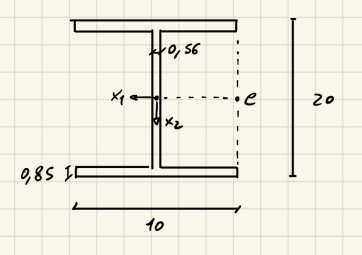

L'espressione analitica delle tensioni assiali è data dalla formula di Navier:

$$
\sigma_{33} = \frac{N}{A} + \frac{Nx_{1c}}{I_2}x_1 + \frac{Nx_{2c}}{I_1}x_2 = -\frac{20}{28,50} - \frac{20 \cdot (-5)}{142}x_1 + 0 \rightarrow \sigma_{33} = -0,7 + 0,7 \cdot x_1
$$

Determiniamo l'asse neutro:

$$
\sigma_{33} = 0 \rightarrow -0.7 + 0.7 \cdot x_1 = 0 \rightarrow x_1 = 1
$$

Disegniamo l'asse neutro e quindi la "farfalla" che rappresenta l'andamento lineare delle tensioni normali:

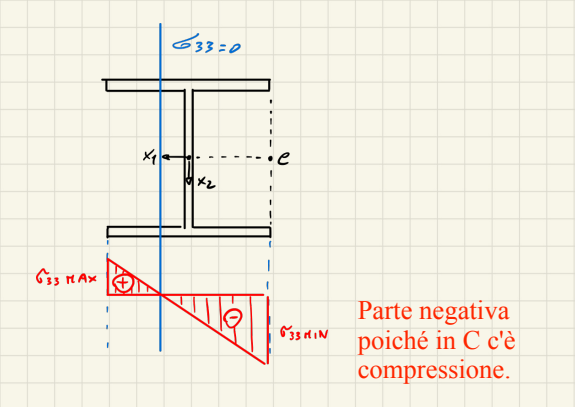

Per determinare i valori di σ<sub>33MAX</sub> e σ<sub>33MIN</sub> basta sostituire le coordinate dei punti che risentono di tali tensioni nella formula delle  $\sigma_{33}$ .

$$
\sigma_{33MAX} = -0.7 + 0.7 \cdot (5) = 2.8 \frac{kN}{cm^2} = 28 MPa
$$

$$
\sigma_{33MIN} = -0.7 + 0.7 \cdot (-5) = -4.2 \frac{kN}{cm^2} = -42 MPa
$$

Disegniamo gli assi di flessione e di sollecitazione.

L'asse di sollecitazione passa per il baricentro e per il punto C, mentre l'asse di flessione passa per il baricentro ed è perpendicolare all'asse neutro. Se ne deduce che in questo particolare caso i due assi coincidono.

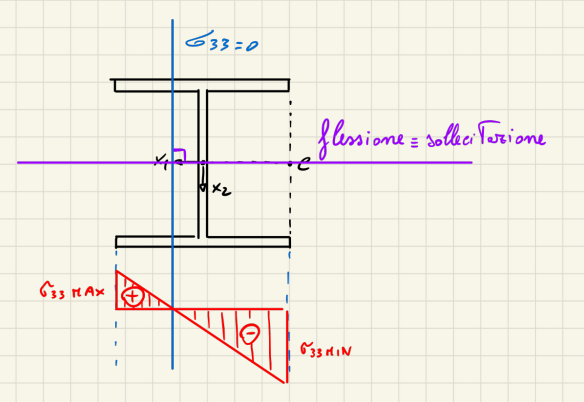

26 **@gquadroblogesercizi**